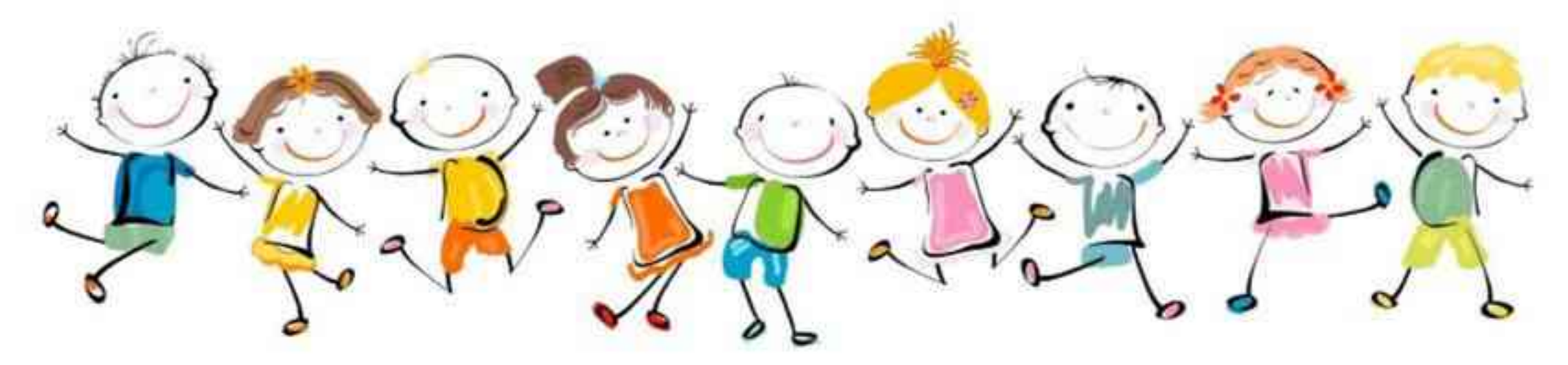

#### Инструкция и описание памяток для педагогов по различным видам девиантного (отклоняющегося) поведения обучающегося

#### Уважаемые коллеги!

Вашему вниманию предлагаются памятки для педагогов по различным видам девиантного (отклоняющегося) поведения. Пакет разработок состоит из следующих материалов:

- Навигатор профилактики содержит в себе обобщенные признаки различных видов девиантного поведения и общий алгоритм действий педагога. Навигатор выполнен в серой гамме. Все виды отклоняющегося поведения и их основные признаки включены в цветовую индикацию, которая выполняет функцию своеобразного путеводителя по памяткам. Обобщенные признаки дают возможность соотнести их с тем или иным видом отклоняющегося поведения, каждый из которых имеет определённый цвет и номер, что позволит Вам достаточно быстро найти нужную памятку по цвету и номеру. Общий алгоритм действий может быть использован Вами и другими специалистами образовательной организации в процессе профилактической работы с детьми, подростками и родителями. Однако важно помнить, что главными людьми в жизни ребенка и его законными представителями являются родители, поэтому важно постоянно поддерживать с ними контакт, развивать отношения сотрудничества и в каждом конкретном случае вырабатывать способы решения трудных ситуаций с их участием с учетом действующего законодательства. Предложенные в памятках алгоритмы дей-**СТВИЙ** педагогов психологическую, учитывают He **ТОЛЬКО** психологопедагогическую и социально-психологическую специфику поведенческих проблем, но также и правовой контекст в процессе реализации комплексной помощи детям и семьям. Навигатор профилактики логически связан с памятками по видам отклоняющегося поведения:
	- 1. Социально-психологическая дезадаптация (жёлтая гамма). Сама по себе дезадаптация не является видом отклоняющегося поведения, но может быть в некоторых случаях причиной или следствием поведенческих проблем и трудностей, а также усиливать их. Вы найдёте в этой памятке описание более конкретных признаков, причин дезадаптации и сможете сориентироваться в том,

как выстроить логику взаимодействия с ребёнком, родителями и коллегами в индивидуальной работе.

- 2. Раннее проблемное (отклоняющееся) поведение (оранжевая гамма). В некоторых случаях поведенческие проблемы начинаются не в подростковом периоде, а в более ранних возрастах. При этом речь идёт о достаточно стойких проявлениях ненадлежащего поведения, которые требуют не только пристального внимания, но и организации ранней комплексной помощи детям. В данной памятке Вы можете ознакомиться с признаками такого поведения, его возрастной спецификой, техниками дифференциации поведенческих проблем от нормативных возрастных особенностей, а также с возможными действиями в рамках профилактической работы с ребёнком и его родителями.
- 3. Рискованное поведение (зелёная гамма). В последние годы активно развиваются экстремальные виды досуга и спорта, которые достаточно часто связаны с риском, однако пользуются популярностью у подростков, юношей, молодых

взрослых, а в исключительных случаях и у детей. Рискованное поведение стремительно трансформируется, появляются новые модные направления и течения, что приводит также к возникновению специфического сленга. Основным формам рискованного поведения, отличительным признакам и вариантам действий педагога посвящена данная памятка. Следует отметить, что в некоторых случаях за рискованным поведением скрывается суицидальное, самоповреждающее поведение, которое не очень глубоко осознается самим ребенком или подростком, с признаками которого Вы можете ознакомиться в следующей памятке.

- 3. Суицидальное, самоповреждающее поведение (синяя гамма). Одной из острых проблем в настоящее время является суицидальное и самоповреждающее поведение, вызывающее обеспокоенность не только родителей и педагогов, но и общества в целом. Такое поведение требует очень тщательного и деликатного подхода к ребенку, поскольку нередко оно сопровождается пониженным настроением, депрессивным фоном и глубокой подавленностью, которая иногда может быть не видна даже опытным специалистам. В данной памятке Вы можете сориентироваться в основных признаках суицидального, самоповреждающего поведения, а также в алгоритме соответствующих безотлагательных действий.
- 4. Аддиктивное (зависимое) поведение (фиолетовая гамма). Существуют разные виды аддиктивного поведения, которые делятся на две обобщенные группы химические и нехимические виды зависимости. Существуют общие признаки для любого вида зависимого поведения, но также важно ориентироваться и в частных проявлениях, поскольку они иногда могут не быть предметом особого внимания педагогов и специалистов. Именно эти признаки и проявления описаны в данной памятке, включая указание на то, какие срочные меры необходимо принимать в случаях, если ребенок или подросток проявляется признаки аддиктивного поведения.
- 5. Агрессивное поведение (розовая гамма). Буллинг, иные формы агрессии в последние годы проявляются не только в физической реальности, но и в виртуальном пространстве, что в ряде случаев приводит к скрытым, латентным конфликтам, серьезным напряжениям в отношениях и неблагоприятной атмосфере в классе. При этом важно иметь в виду, что в случаях проявления агрессивного поведения важно работать не только с буллером или агрессором, но также и с жертвой, поскольку именно она является пострадавшей стороной и требует не меньшего внимания к себе и своим потребностям. Признакам агрессивного поведения и киберагрессии посвящена данная памятка, и включает возможные действия педагогов в конфликтных и иных ситуациях, связанных с подобным поведением.
- 6. **Делинквентное поведение** (красная гамма). Правонарушения несовершеннолетних - сложная междисциплинарная проблема, решение которой зависит от целого ряда факторов. При этом существуют достаточно ранние формы начала делинквентного поведения, отличающиеся своими признаками, спецификой про-

явлений, факторами риска и предохраняющими механизмами, с которыми Вы можете ознакомиться в данной памятке. В работе с таким поведением крайне важна слаженность команды специалистов, поэтому желательно в каждом образовательном учреждении выработать свои стиль, тактику и стратегию оказания комплексной помощи детям и подросткам, а рекомендуемый алгоритм действий представлен на последней странице данной памятки.

Авторы уверены, что у Вас достаточно большой практический опыт, который позволяет Вам искать решения в зачастую сложных или нестандартных ситуациях. Надеемся, что Навигатор профилактики и 7 памяток по различным видам девиантного (отклоняющегося) поведения и действиям в тех или иных ситуациях поможет Вам и Вашим коллегам в педагогической практике.

# НАВИГАТОР ПРОФИЛАКТИКИ

ПАМЯТКА ДЛЯ ПЕДАГОГОВ

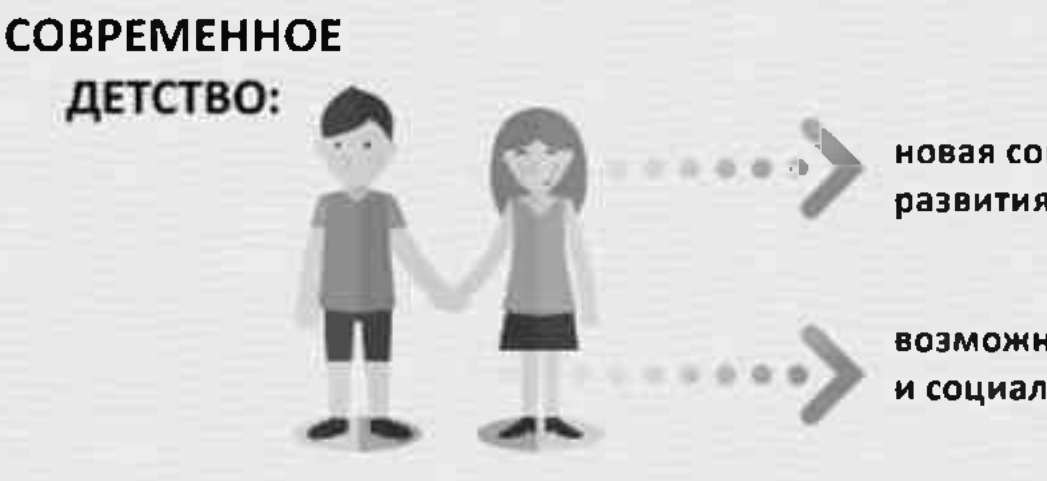

новая социальная ситуация развития детей и подростков

возможности развития и социальные риски

СОЦИАЛЬНЫЕ РИСКИ МОГУТ ПРИВОДИТЬ К ПСИХОЛОГИЧЕСКИМ И ИНЫМ ПРОБЛЕМАМ, В ТОМ ЧИСЛЕ ПРОЯВЛЯЮЩИМСЯ В:

- социально-психологической дезадаптации
- разных видах отклоняющегося поведения

Социально-психологическая дезадаптация - это состояние, осложняющее приспособление к социальной среде. Может предшествовать проявлениям отклоняющегося поведения или быть его следствием.

Отклоняющееся (девиантное) поведение это постоянно, стойко повторяющееся поведение, не соответствующее общепринятым социальным нормам и наносящее ущерб самому человеку, окружающим людям и имуществу.

**ВИДЫ ДЕВИАНТНОГО** ПОВЕДЕНИЯ:

- рискованное поведение
- суицидальное (в том числе самоповреждающее) поведение
- агрессивное поведение
- аддиктивное (зависимое) поведение
- делинквентное поведение

# ЦВЕТОВАЯ ИНДИКАЦИЯ ПРИЗНАКОВ РИСКОВ

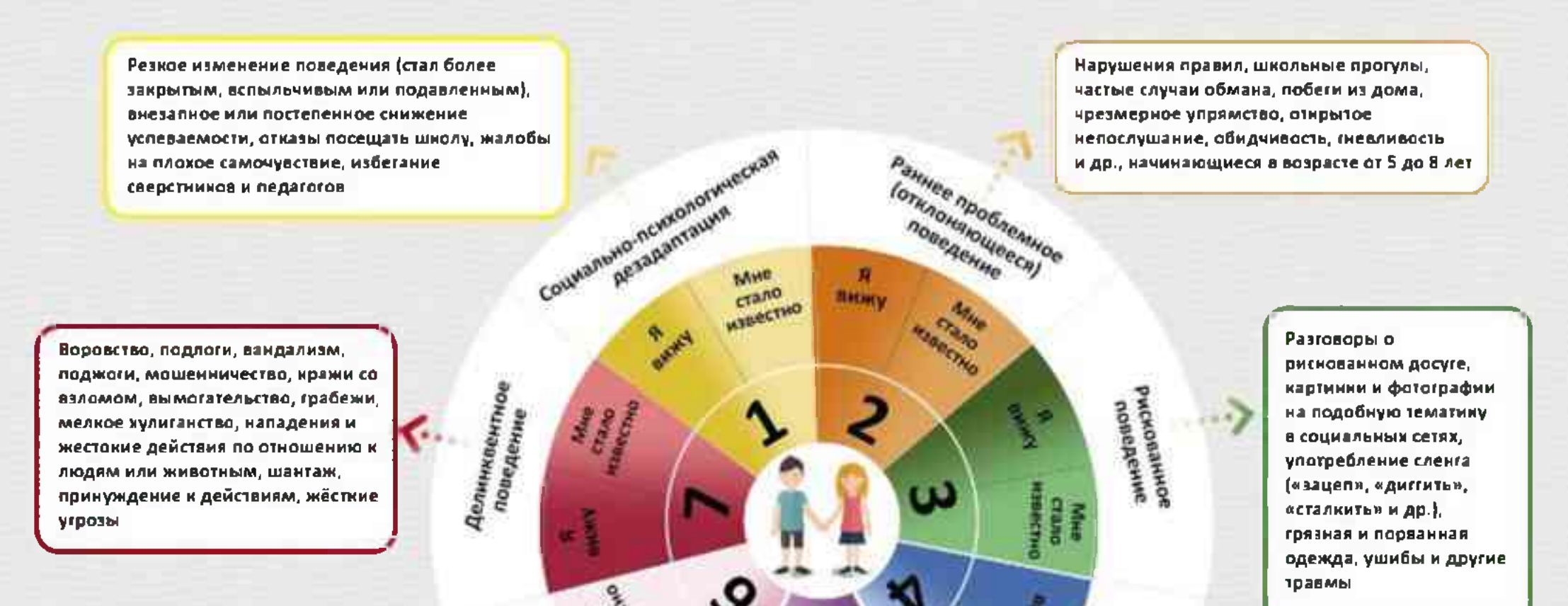

Систематические крини, удары, драки, повреждение имущества, распространение слухов и сплетен, обидные посты в адресдругих в социальных сетях, угрозы, травля

Аддиктивное (зависимое) поведение

AWMB

**ONLINER** 

 $Q_{1/2,1}$ aww

**Maecorance** nounderine

CANADO BRANCHE

Нездоровый и/или неопрятный внешний вид, прогулы, плохое самочувствие, странное поведение, запах алкоголя, картинки, записи и аудиозаписи в социальных сетях, посвященные алкоголю и наркотинам

Подавленное настроение, порезы, закрытость, низкий уровень коммуникации, картинки в социальных сетях и записи на депрессивную, суицидальную. тематику, участие в соответствующих группах, высназывания или записи на тему смерти, отсутствие желания жить

 $\mathbf{1}$ 

# НАВИГАТОР ПРОФИЛАКТИКИ

ПАМЯТКА ДЛЯ ПЕДАГОГОВ

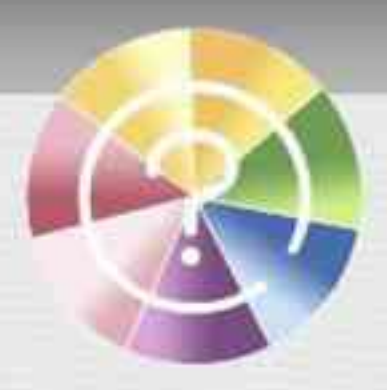

# КАК ПОЛЬЗОВАТЬСЯ ЦВЕТОВОЙ ИНДИКАЦИЕЙ?

Различные виды отклоняющегося поведения обозначены определенным цветом и номером.

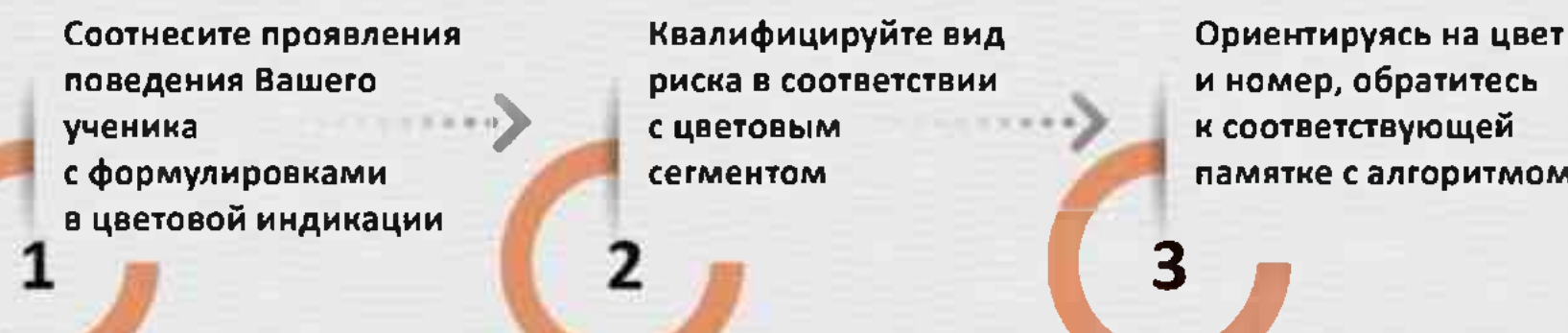

Пожалуйста, помните, что отклоняющееся поведение связано с комплексом сочетающихся признаков. Наличие одного или нескольких индикаторов еще не свидетельствует о поведенческих трудностях, а может быть проявлением возрастного кризиса, следствием кризисной стрессовой социальной ситуации в жизни ребенка или случайностью.

## ОБЩИЙ АЛГОРИТМ ДЕЙСТВИЙ ДЛЯ ВСЕХ ВИДОВ ОТКЛОНЯЮЩЕГОСЯ ПОВЕДЕНИЯ

#### Поведение разворачивается непосредственно в Вашем присутствии

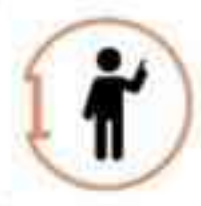

Действовать незамедлительно по общему алгоритму и специализированному алгоритму, указанному в соответствующей памятке

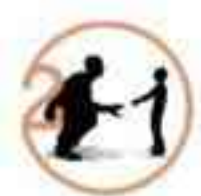

Поговорить с ребенком (не давя на него)

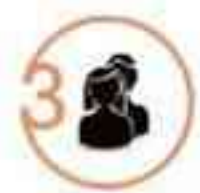

Поговорить с родителями или законными представителями (учитывая семейную ситуацию)

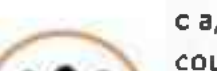

Инициировать консилиум (совместно с администрацией, психологом, социальным педагогом, другими учителями и специалистами) с целью определения необходимых мер оказания комплексной помощи и необходимости постановки на профилактический учет

Поведение известно из других источников (со слов других детей, родителей, педагогов, из официальных документов, либо по косвенным признакам, вызывающим сомнения)

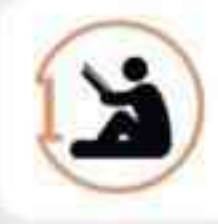

Если источник информации надежен, а информация правдива, соотнести ее с признаками, описанными в ламятке, далее рекомендуется действовать, согласно общему алгоритму и специализированному алгоритму, указанному в соответствующей памятке

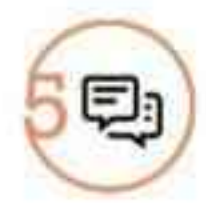

Обратиться к администрации и специалистам (социальному педагогу, психологу) образовательной организации с запросом. о предоставлении информации о ресурсах территориальной/региональной системы профилактики и помощи

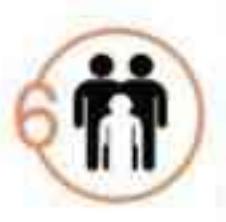

При необходимости на основании решения консилиума: а) рекомендовать родителям или законным представителям обратиться за помощью в специализированные центры (центры психолого-педагогической, медицинской и социальной помощи (центры ППМС помощи), центры социального обслуживания и другие)

б) привлекать специалистов из других учреждений (например, инспектора ПДН, специалистов КДН и ЗП, центры ППМС помощи, ПМПК и других организаций) для работы с ребенком и семьей на базе образовательной организации

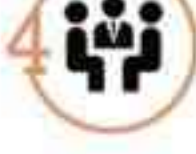

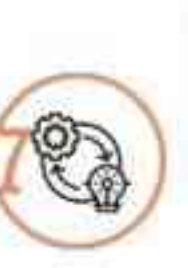

Провести мониторинг ситуации

Мы уверены, что в подобных ситуациях Вы грамотно поступаете, опираясь на собственный педагогический опыт, но предлагаем Вам при необходимости обращаться к этим памяткам в сложных ситуациях.

## КУДА МОЖНО ОБРАТИТЬСЯ ЗА ПОМОЩЬЮ

Всероссийский Детский телефон доверия (бесплатно, круглосуточно)

## 8-800-2000-122

Психологическое консультирование, экстренная и кризисная психологическая помощь для детей в трудной жизненной ситуации, подростков и их родителей, педагогов и специалистов в организациях Вашего муниципалитета/региона

# СОЦИАЛЬНО-ПСИХОЛОГИЧЕСКАЯ ДЕЗАДАПТАЦИЯ

ПАМЯТКА ДЛЯ ПЕДАГОГОВ В СООТВЕТСТВИИ С НАВИГАТОРОМ ПРОФИЛАКТИКИ

## С чем может быть связана социально-психологическая дезадаптация

Ситуации, связанные с легко прогнозируемыми жизненными обстоятельствами

- Поступление в школу
- Переход на другую ступень обучения (включая этап подготовки к выпуску из образовательной организации)
- Переход из класса в класс
- Смена классного руководителя
- Экзаменационные ситуации
- Нововведения в учебном процессе ۰
- И другие ситуации

Ситуации, связанные с непредвиденными жизненными обстоятельствами и различными социальными рисками

- Смена образовательной организации
- Проблемы взаимоотношений
- Опасные или кризисные ситуации, происходящие в окружении учащегося
- Переживание горя (развод родителей, болезнь, расставание или смерть кого-то из близких или друзей, а также домашних животных, собственные заболевания)
- Потеря родителями работы
- Чрезвычайные и экстремальные ситуации, которые наблюдает или о которых случайно узнает школьник
- И другие ситуации

Различные сочетания нижеуказанных признаков могут свидетельствовать о социально-психологической дезадаптации

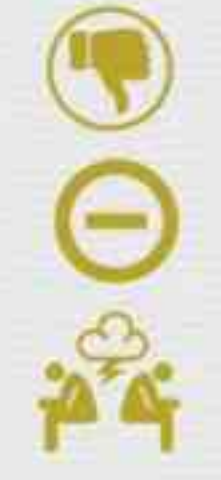

Резкое снижение успеваемости, в том числе связанное с нарушением учебной мотивации

Отказ посещать школу

Проблемы в межличностных отношениях

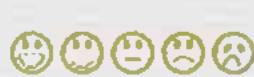

Нетипичные для ребенка эмоциональные реакции

Физиологические реакции, например, слабость, жалобы на головные боли и/или боли в животе, дрожь и другие проявления

Навязчивые движения и действия (накручивает волосы на палец или выдергивает, грызет ногти а также разговаривает сам с собой и другие)

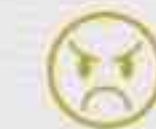

Конфликтное, агрессивное отношение к окружающим

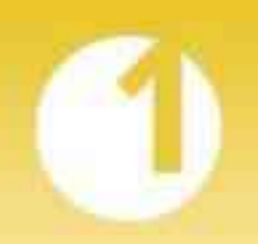

# СОЦИАЛЬНО-ПСИХОЛОГИЧЕСКАЯ ДЕЗАДАПТАЦИЯ

ПАМЯТКА ДЛЯ ПЕДАГОГОВ В СООТВЕТСТВИИ С НАВИГАТОРОМ ПРОФИЛАКТИКИ

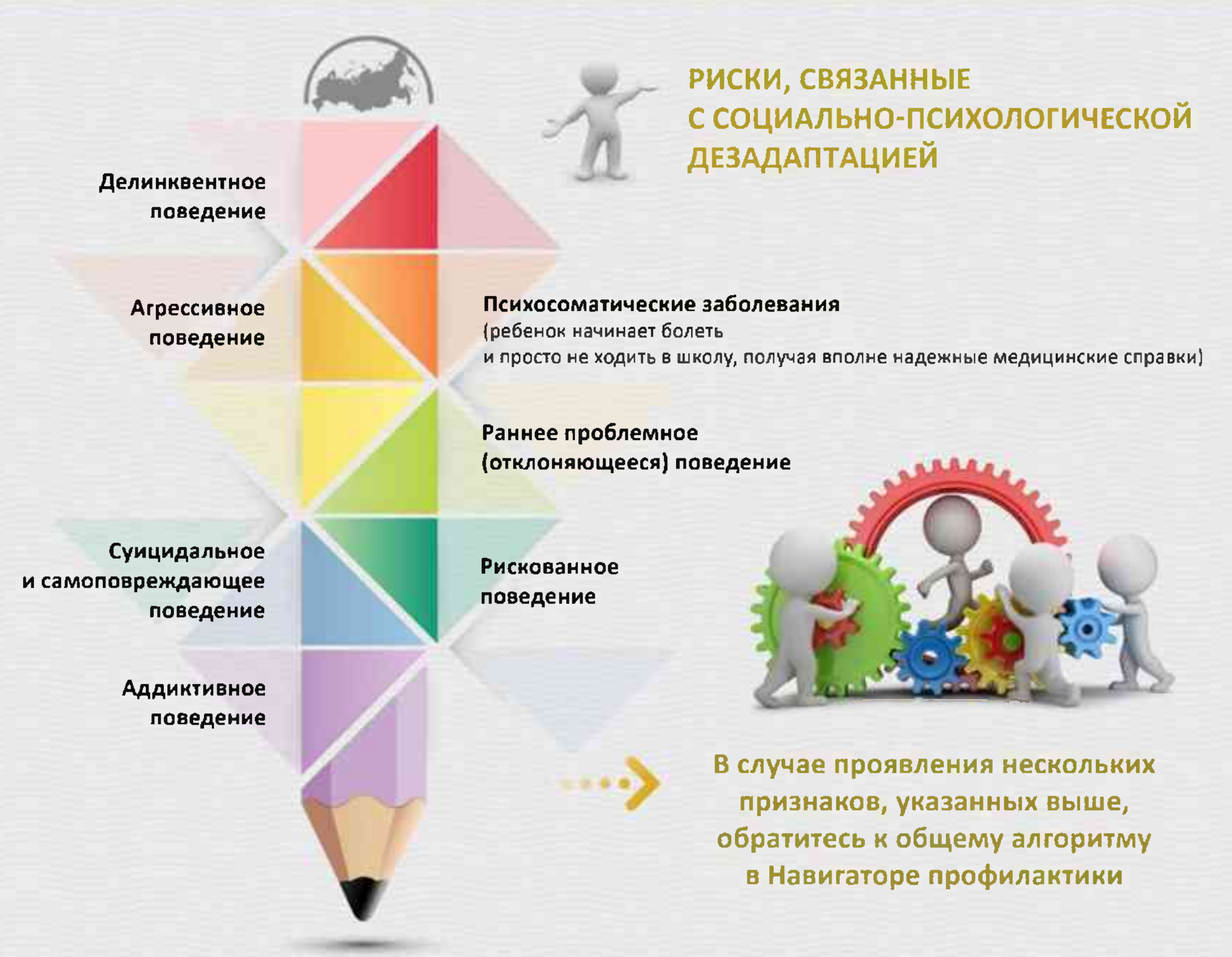

## Также рекомендуется:

- Учитывать динамину и протяженность проявления признаков социально-психологической дезадаптации
- Обсудить на консилиуме с другими учителями, ведущими разные  $\bullet$ предметы в этом классе, и специалистами школы возможные варианты индивидуальной помощи ребенку с целью преодоления учебных трудностей, либо необходимость разработни индивидуального учебного плана до уровня полного восприятия материала, пока ребенок не почувствует успех
- Возможно, тебе самому(ой) сейчас нелегко, давай вместе подумаем, что с этим можно сделать.
- Мне показалось, что в последнее время ты выглядишь расстроенным (ой), у тебя что-то случилось?
- Поспособствовать формированию в ребенне устойчивого позитивного представления о себе, уверенности в себе, волевых качеств через поиск таких видов деятельности, где ребенок мог бы почувствовать ситуацию успеха. Это может быть включение ребенка в коллективно-творческую деятельность, школьное самоуправление, кружки дополнительного образования
- Дать почувствовать ребенку, что его состояние, отличающееся от ٠ обычного, замечено, и учитель открыт к тому, чтобы оказать поддержку, если ребенок в ней нуждается:
	- Мне кажется, что тебя что-то беспокоит или у тебя что-то происходит. Если тебе нужно поговорить, я всегда готов(а) тебя выслушать.
	- Я ачень беспокоюсь о том, что с табой что-та праисходит. Мы могли бы поговорить и подумать над решением ситуации.

КУДА **МОЖНО ОБРАТИТЬСЯ** ЗА ПОМОЩЬЮ

- Организовать общеклассные мероприятия с использованием интерактивных ٠ форм работы для сплочения класса и создания благоприятного. психологического климата
- $\bullet$ Организовать взаимодействие с психологом и социальным педагогом для коррекции воздействия негативных факторов, повлекших социально-психологическую дезадаптацию
- Привлечь внимание родителей к проблеме ребенка. Помните, что ребенок ٠ может скрывать школьные события от родителей. Старайтесь наладить доверительные отношения с родителями своих учеников.

Всероссийский Детский телефон доверия (бесплатно, круглосуточно) 8-800-2000-122

Психологическое консультирование, экстренная и кризисная психологическая помощь для детей в трудной жизненной ситуации, <mark>подростков и их родителей, педагогов и специалистов в организациях.</mark> Вашего муниципалитета/региона

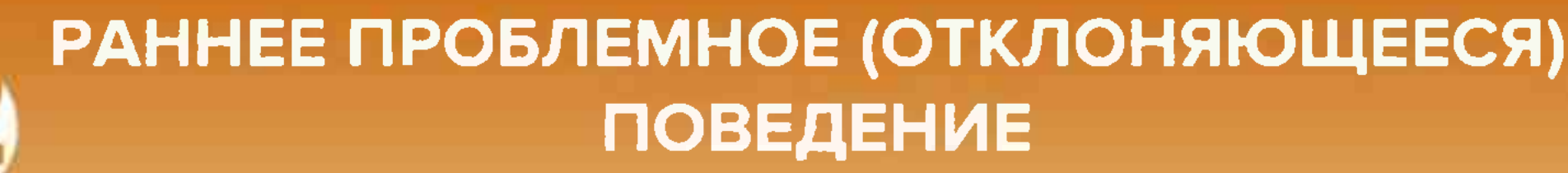

ПАМЯТКА ДЛЯ ПЕДАГОГОВ В СООТВЕТСТВИИ С НАВИГАТОРОМ ПРОФИЛАКТИКИ

### **ОТКЛОНЯЮЩЕЕСЯ** (ДЕВИАНТНОЕ) ПОВЕДЕНИЕ:

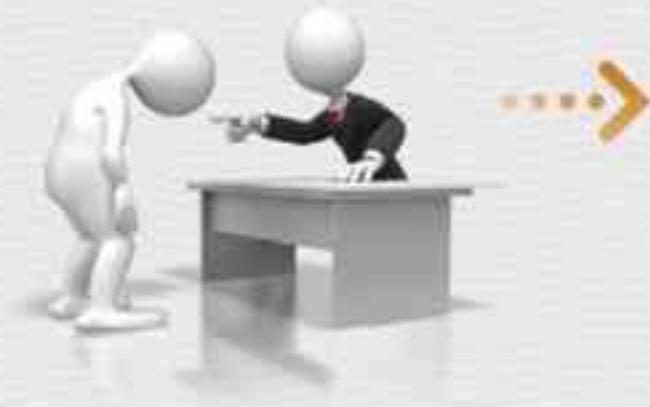

- постоянно, стойко повторяющееся поведение, не соответствующее общепринятым социальным нормам и наносящее ущерб самому человеку, окружающим людям и имуществу
- может предшествовать делинквентному или иным видам отклоняющегося поведения
- в подростковом возрасте опосредовано групповыми ценностями
- иногда в детском возрасте начинается с частых или регулярных проявлений ненадлежащего поведения

## **НЕНАДЛЕЖАЩЕЕ ПОВЕДЕНИЕ**

#### НАРУШЕНИЯ СТАТУСА

- сквернословие
- нарушения правил
- школьные прогулы\* или отказ от обучения, сочетающиеся с академической неуспешностью
- частые случаи обмана
- побеги из дома
- отсутствие дома по ночам
- бродяжничество и/или попрошайничество
- употребление алкоголя или наркотиков

Раннее начало - около 8-9 лет

#### **ОППОЗИЦИОННОСТЬ**

- чрезмерное упрямство
- открытое непослушание и неповиновение
- ВСПЫЛЬЧИВОСТЬ
- обидчивость
- склонность к частым спорам
- выражение гнева
- пренебрежение другими
- действия, досаждающие другим

Раннее начало - возраст около 5 лет

- Нарушение статуса или оппозиционность в детском возрасте могут быть следствием социально-психологической дезадаптации ребенка
- Проявление отклоняющегося поведения происходит на фоне сочетания различных признаков, поэтому важно избегать  $-1113$ стигматизации ребенка в случае выявления одного или нескольких признаков
- в тетрадях могут встречаться рисунки и тексты, не относящиеся к учебному предмету, содержащие неформальные или настораживающие смыслы (например, символы криминальных субкультур, деструктивных сообществ)
- использование в речи специфического субкультурного сленга
- проявление интереса к запрещенным предметам (оружию, взрывчатым предметам и другим), в том числе в социальных сетях
- поступки ребенка часто крайне негативно оцениваются со стороны взрослых и сверстников, при этом нормально ведущие себя сверстники выражают страх или неприятие личных признаков, поэтому важно избегать стигматизации ребенка в случае выявления одного или нескольких признаков.

\* прогулы следует отличать от отказа посещать школу, связанного с тревожностью, со страхом расставания с близкими, домом

или трудной адаптацией в классе, при этом успеваемость может быть достаточно высокой

Что важно иметь в виду в процессе работы с детьми и подростками?

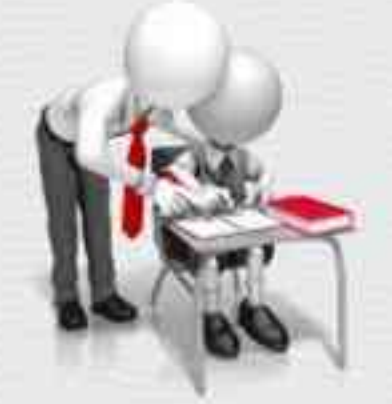

Испытывая стресс или находясь в кризисной ситуации (которая иногда может быть скрытой), дети и подростки часто возвращаются к более ранним формам поведения или проявляют признаки проблемного поведения

- Это необязательно означает наличие серьезной проблемы, но указывает, что ребенку необходимо уделить дополнительное внимание
- ۰ Очень важно, чтобы взрослые помогли детям и подросткам осознать риски, с которыми может быть связано их поведение, и рассказали о способах решения возникающих трудностей
- Помощь ребенку не должна переходить в гиперопеку, навязчивость со стороны взрослого, стоит создавать условия, в которых ребенок сам будет приходить к идеям социально-одобряемого поведения (например, через аккуратное обсуждение проблемных ситуаций из жизни ребенка/культуры)
- Наказания ребенка могут привести к еще более протестному поведению, целесообразнее обсудить с ним проблемную ситуацию, поискать пути ее разрешения, предложить помощь

# РАННЕЕ ПРОБЛЕМНОЕ (ОТКЛОНЯЮЩЕЕСЯ) **ПОВЕДЕНИЕ**

ПАМЯТКА ДЛЯ ПЕДАГОГОВ В СООТВЕТСТВИИ С НАВИГАТОРОМ ПРОФИЛАКТИКИ

Как отличить серьезные проблемы в поведении от обычных временных трудностей

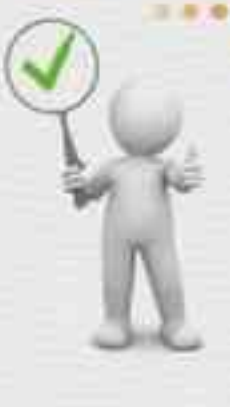

- Проанализируйте, считается ли поведение ребенка или подростка проблемным только Вами, но не сверстниками, другими специалистами и близкими взрослыми, или всеми вместе
- В некоторых случаях выраженные поведенческие проблемы (особенно в детском возрасте) являются следствием более серьезных состояний и проблем психического развития ребенка, которые могут быть не распознаны и не выявлены без своевременной и соответствующей квалифицированной помощи специалистов (в т.ч. детских неврологов, психиатров). Поэтому очень важно стараться поддерживать контакт с родителями ребенка.
- Постарайтесь отделить кратковременные эксперименты, обусловленные возрастным кризисом, от устойчивых шаблонов проблемного поведения
- Попытайтесь отличать детей и подростков, которые демонстрируют признаки одного вида отклоняющегося поведения, от детей и подростков с различными сочетающимися видами девиантного поведения
- Обращайте внимание не только на проблемное поведение, но и на сильные стороны ребенка, его положительные качества и способности, поскольку профилактическая работа и помощь зффективны тогда, когда специалисты опираются на них
- Большинство проблем, с которыми сталкиваются подростки, будут разрешены в ранней молодости, но это не значит, что они не нуждаются в своевременной помощи и поддержке **ВЗРОСЛЫХ**

# ЕСЛИ:

- проблемное поведение началось в младшем школьном или особенно в дошкольном возрасте, то такой ребенок нуждается в более тшательном внимании и интенсивной помощи со стороны педагогов, психологов, социальных педагогов, других специалистов в сотрудничестве с родителями или законными представителями
- указанные признаки начались в подростковом периоде, то это может быть проявлением нормативного возрастного кризиса

Что следует делать в случае проявления признаков отклоняющегося поведения детей и подростков:

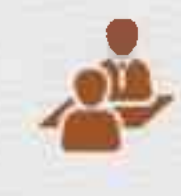

Поговорите с ребенком (не оказывая давления на него) и попробуйте понять причины происходящего

Поговорите с его родителями или законными представителями о том, что Вас беспокоит

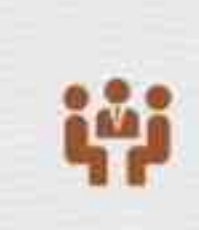

Соберите консилиум специалистов и определите меры необходимой комплексной помощи, рассмотрите вопрос о постановке на профилактический

При необходимости на основании решения консилиума:

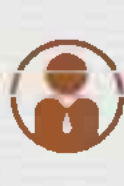

а) рекомендуйте родителям или законным представителям обратиться за помощью к специалистам профильных центров помощи

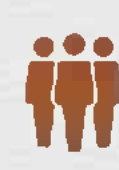

б) привлеките специалистов из других учреждений (например, инспектора ПДН, специалистов КДН и ЗП, центров ППМС помощи, ПМПК и т.д.) для работы с ребенком и семьей на базе образовательной организации

© МОСКОВСКИЙ ГОСУДАРСТВЕННЫЙ ПСИХОЛОГО-ПЕДАГОГИЧЕСКИЙ УНИВЕРСИТЕТ

КУДА ЕЩЕ **МОЖНО ОБРАТИТЬСЯ ПЕДАГОГУ** 

Психологическое консультирование, экстренная и кризисная психологическая помощь для детей в трудной жизненной ситуации, подростков и их родителей, педагогов и специалистов в организациях Вашего муниципалитета/региона

ин

## 8-800-2000-122

Всероссийский Детский телефон доверия (бесплатно, круглосуточно)

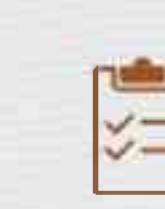

Разработайте вместе со школьным психологом, социальным педагогом, другими педагогами, администрацией и родителями ребенка индивидуальную программу сопровождения

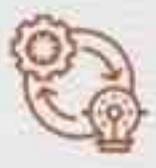

Через некоторое время с командой специалистов образовательной организации проведите мониторинг ситуации

2

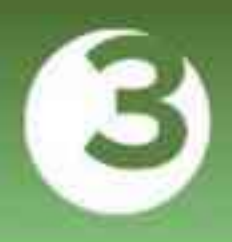

# РИСКОВАННОЕ ПОВЕДЕНИЕ

ПАМЯТКА ДЛЯ ПЕДАГОГОВ В СООТВЕТСТВИИ С НАВИГАТОРОМ ПРОФИЛАКТИКИ

### ПОДРОСТКОВЫЙ **BO3PACT:**

стремление и чему-то неизвестному, рискованному, героическому

> активный поиск способов утверждения своего «Я»

> > стремление объединяться в группы

получать оценку от сверстников

поиск новых ощущений, сложных и интенсивных занятий

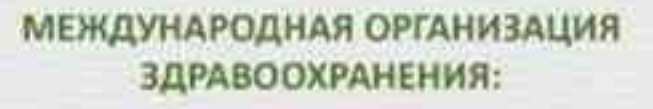

лонгитюдное исследование опасного поведения среди подростков

стран мира

результат: в возрасте ДО 15 ЛЕТ почти

 $30\%$  молодых людей включены в ту или иную модель рискового поведения

#### АКТИВНО РАЗВИВАЮТСЯ РАЗЛИЧНЫЕ ФОРМЫ ЭКСТРЕМАЛЬНЫХ УВЛЕЧЕНИЙ МОЛОДЕЖИ:

ЗАЦЕПИНГ (ТРЕЙЛСЕРФИНГ) езда между или под вагонами, на хвостовом вагоне или крыше поезда

#### РУФИНГ {«КРЫШОЛАЗАНИЕ»} -

передвижение по высотным точкам зданий и/или выполнение на них трюнов (например, сальто на нраю крыши)

#### ДИГГЕРСТВО-

непрофессиональное исследование искусственных подземных сооружений (например, бомбоубежищ, закрытых станций метро)

СТАЛКЕРИНГ (СТАЛКИНГ, СТАЛКЕРСТВО) исследование заброшенных, недостроенных и охраняемых объектов

#### ОПАСНОЕ СЕЛФИ -

вид фотографирования себя, при котором выбор места или объекта для фотографии саязан с повышенной опасностью (например, вид на строительном кране на одной руке, фотография с огнестрельным оружием).

СТЕПЕНЬ ВОВЛЕЧЕННОСТИ В ВИДЫ ДЕЯТЕЛЬНОСТИ, СВЯЗАННЫЕ С ПОВЫШЕННОЙ ОПАСНОСТЬЮ И РИСКОМ, ОБУСЛОВЛЕНА:

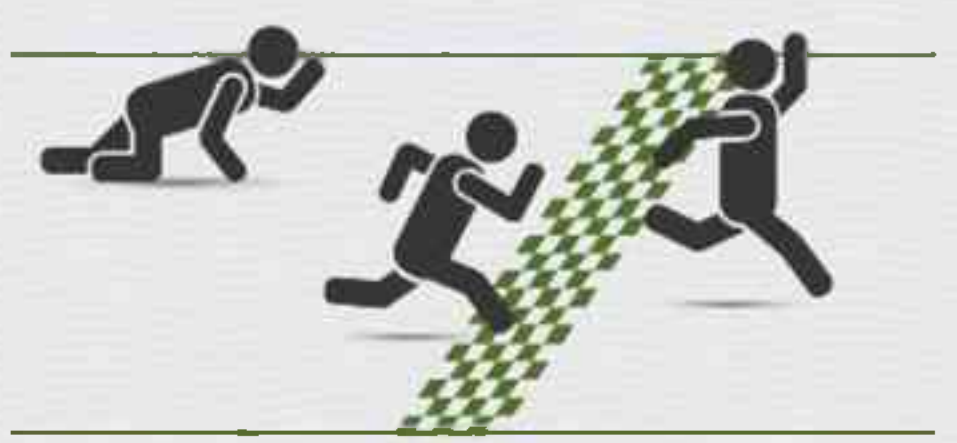

возрастными закономерностями

личностными особенностями подростка

характером взаимоотношений в семье

неэффективностью досуговой системы

## КАКИЕ ОСОБЕННОСТИ ПОВЕДЕНИЯ **ПОДРОСТКА** МОГУТ НАСТОРОЖИТЬ ПЕДАГОГА:

- о сленг (залаз, сходинг, заброс, пойдем дигать, запал объекта и т.п.). Следует иметь в виду, что сленг достаточно быстро меняется
- участие в группах и форумах, посвященных руфингу, диггерству, сталиингу, зацепингу, или объектам, интересующим представителей перечисленных групп
- появление на страницах в социальных сетях фотографий и видео (не обязательно своих), сделанных на крышах зданий, строительных нранах, в подземных сооружениях, и т.п.
- по совояупности с перечисленными признаками грязь на одежде (например, черные следы сажи), наличие спецовки и берцев в гардеробе, специальные инструменты в рюкзаке (резиновые или строительные перчатки, разводной ключ, налобный фонарь и т.п.), специфический запах («запах железной дороги»), экшен-камера
- подростон избегает обсуждений своего досуга или, напротив, подробно делится информацией, бравирует перед окружающими и другими детьми своими увлечениями

# РИСКОВАННОЕ ПОВЕДЕНИЕ

ПАМЯТКА ДЛЯ ПЕДАГОГОВ В СООТВЕТСТВИИ С НАВИГАТОРОМ ПРОФИЛАКТИКИ

## ЧТО ДЕЛАТЬ, ЕСЛИ ВЫ **ЗАМЕТИЛИ** У ПОДРОСТКА ПРИЗНАКИ **РИСКОВАННОГО ПОВЕДЕНИЯ**

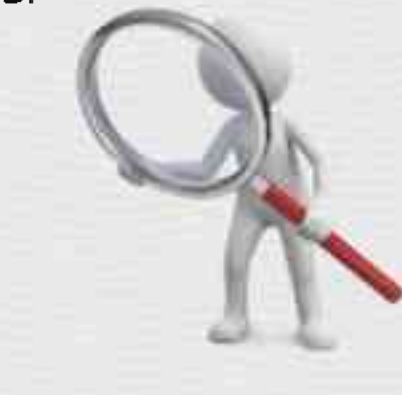

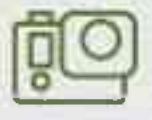

если Вы заметили хоть один из признаков или получили информацию от третьих лиц - не спешите делать окончательные выводы об экстремальности увлечений (например, экшен-камеры пользуются популярностью у разных людей)

понаблюдайте за подростком, ненавязчиво и «между делом» интересуйтесь, как он проводит свободное время

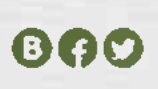

проведите мониторинг социальных сетей, как самого учащегося, так и других учеников класса и его друзей (фотографии или видео могут появиться у кого-то из одноклассников, а не непосредственно у самого подростна)

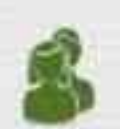

важно убедиться в том, что в данной ситуации поведение подростка не носит демонстративный характер. Вовлеченные в субкультуру, ная правило, тщательно скрывают свой род деятельности от окружающих (не заводят страницы под своим настоящим именем, не показывают лица, закрывают альбомы и список групп и т.д.).

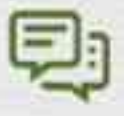

узнайте у других преподавателей, наблюдали ли они у данного учащегося указанные признаки, но не сообщайте о том, с каной целью интересуетесь

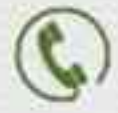

если Вы классный руководитель, свяжитесь с родителями (законными представителями) и поделитесь своими наблюдениями

#### ОСНОВНЫЕ ПРИНЦИПЫ РАЗГОВОРА С УЧАЩИМСЯ

до беседы изучите тот вид деятельности, которым увлекается подросток

## ЧТО ДЕЛАТЬ, ЕСЛИ ВЫ ТОЧНО ЗНАЕТЕ, ЧТО У ОБУЧАЮЩЕГОСЯ **РИСКОВАННОЕ ПОВЕДЕНИЕ**

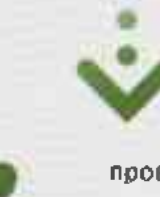

проведите индивидуальную беседу с подростком с целью установления мотивации и оценни степени угрозы для его жизни и здоровья учашегося

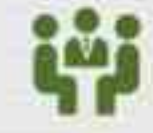

вынесите этот случай на консилиум с другими специалистами школы: школьным психологом, социальным педагогом

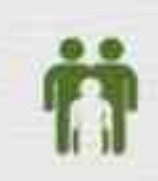

установите связы с законными представителями учащегося. Если они не знают о его увлечениях, аккуратно объясните всю ситуацию, попросите их не ругать ребенна. Выработайте единую стратегию поведения. Возможно, что семье нужна дополнительная психологическая и/или социальная помощь

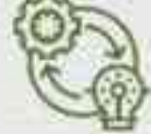

выработайте индивидуальную траекторию помощи с обязательным привлечением законных представителей и возможным привлечением различных специалистов

#### во время беседы:

- используйте спокойный доброжелательный тон

– избегайте осуждения, оценивания и нравоучений. Дайте понять, что вы, в первую очередь, беспокоитесь за его безопасность и не ставите своей целью наказать

- предоставьте подростку возможность высказаться, поделиться своими ощущениями и переживаниями по поводу его увлечений. Это поможет определить мотивацию и на основе этого выстроить план работы с этим ПОДОССТКОМ И/ИЛИ ЕГО СЕМЬЕЙ

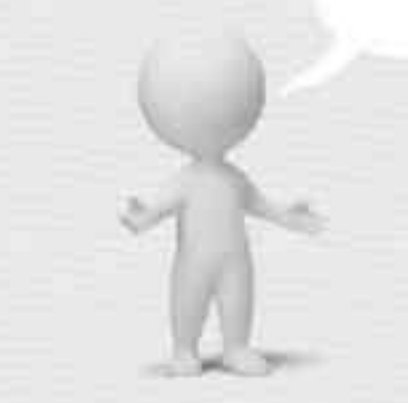

КУДА ЕЩЕ **МОЖНО ОБРАТИТЬСЯ ПЕДАГОГУ** 

– убедитесь в том, что подросток полностью осознает как административные риски, так и опасность для жизни и здоровья. Для этого задавайте открытые вопросы (например, «Как ты считаешь, есть ли какая-то опасность в твоих уалечениях?», «Могут ли тебя поймать? Кто? А что будет, если тебя поймают?» и т.д.)

Всероссийский Детский телефон доверия (бесплатно, круглосуточно)

## 8-800-2000-122

Психологическое консультирование, экстренная и кризисная психологическая помощь для детей в трудной жизненной ситуации, подростков и их родителей, педагогов и специалистов в организациях Вашего муниципалитетв/региона

m

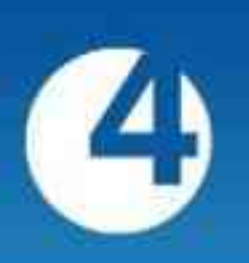

# СУИЦИДАЛЬНОЕ, САМОПОВРЕЖДАЮЩЕЕ **ПОВЕДЕНИЕ**

ПАМЯТКА ДЛЯ ПЕДАГОГОВ В СООТВЕТСТВИИ С НАВИГАТОРОМ ПРОФИЛАКТИКИ

#### **ВСЕМИРНАЯ** ПСИХИАТРИЧЕСКАЯ АССОЦИАЦИЯ:

наиболее уязвимой в отношении самоубийства возрастной группой являются старшие подростки в возрасте

от 15 до 19 лет

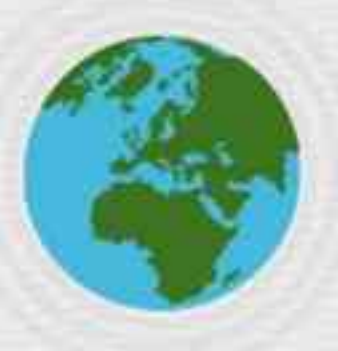

## ВСЕМИРНАЯ ОРГАНИЗАЦИЯ ЗДРАВООХРАНЕНИЯ:

#### **ОБРАЗОВАТЕЛЬНЫЕ ОРГАНИЗАЦИИ**

являются важнейшими площадками превенции суицидального поведения среди подростков и молодежи

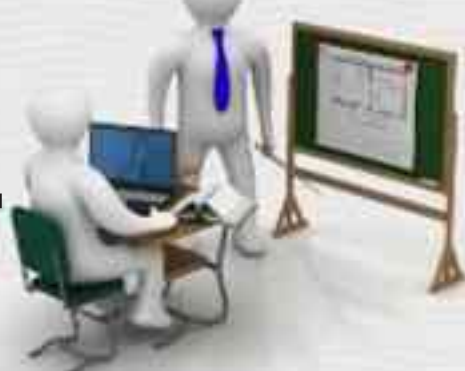

## КАКИЕ ОСОБЕННОСТИ **ПОВЕДЕНИЯ ОБУЧАЮЩЕГОСЯ МОГУТ НАСТОРОЖИТЬ ПЕДАГОГА**

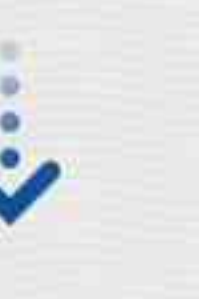

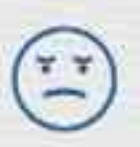

устойчивое в течение 2-х и более недель снижение настроения с преобладанием переживаний безнадежности, одиночества, безысходности;

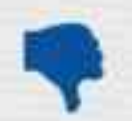

резкое снижение успеваемости, проявление безразличия к учебе и оценкам;

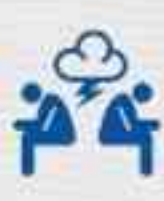

любые резкие изменения в привычном поведении (например, стал неряшливым, не хочет разговаривать с друзьями, потерял интерес к тому, чем раньше любил заниматься, пропускает занятия; стал более импульсивным, эмоциональным или замкнутым);

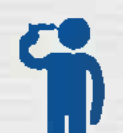

прямые или косвенные заявления о желании умереть, убить себя, нежелании продолжать жизнь (даже если педагогу кажется, что эти заявления носят демонстративно-шантажный характер);

## СИТУАЦИИ,

НАЛИЧИЕ КОТОРЫХ В ЖИЗНИ РЕБЕНКА ТРЕБУЕТ ПОВЫШЕННОГО ВНИМАНИЯ СО СТОРОНЫ **ПЕДАГОГА** 

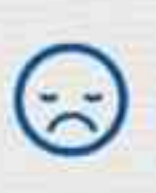

любая ситуация, субъективно переживаемая ребенком как обидная, оскорбительная, несправедливая, глубоко ранящая (при этом объективная оценка ситуации взрослым может сильно отличаться от мнения ребёнка);

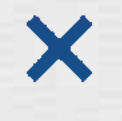

Отвержение сверстниками, травля (в том числе, в социальных сетях);

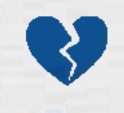

несчастная любовь или разрыв романтических отношений;

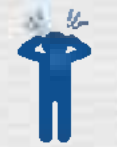

объективно тяжелая жизненная ситуация (потеря близкого человека, резкое общественное отвержение, тяжелое заболевание);

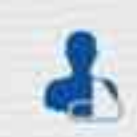

случаи суицида (попытки) в ближайшем окружении, а также среди значимых взрослых или сверстников;

нестабильная семейная ситуация

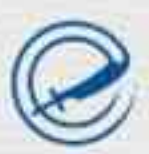

рискованное, самоповреждающее поведение; агрессивное поведение (вербальное, физическое) по отношению к окружающим; факты употребления ПАВ, алкоголя (ознакомиться с признаками рискованного поведения, агрессивного поведения, аддиктивного поведения Вы можете в соответствующих памятках);

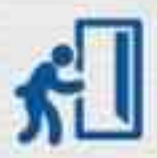

факты ухода из дома.

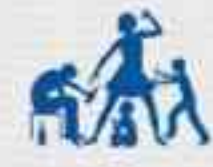

(развод родителей, конфликты, предпочтение родителями одного ребенка по отношению к другому, жестокое обращение в семье, психически больные родственники);

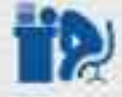

личная неудача обучающегося на фоне высокой значимости и ценности социального успеха;

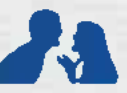

ссора или острый конфликт со значимым взрослым ИЛИ СВЕРСТНИКОМ:

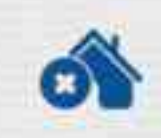

резкое изменение социального окружения или уклада жизни (например, в результате смены места жительства).

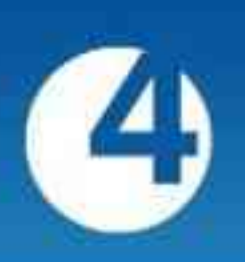

# СУИЦИДАЛЬНОЕ, САМОПОВРЕЖДАЮЩЕЕ **ПОВЕДЕНИЕ**

ПАМЯТКА ДЛЯ ПЕДАГОГОВ В СООТВЕТСТВИИ С НАВИГАТОРОМ ПРОФИЛАКТИКИ

Учитывая, что развитие суицидального, самоповреждающего поведения часто связано с депрессией, необходимо обращать внимание на ее ТИПИЧНЫЕ СИМПТОМЫ

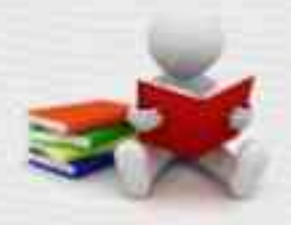

- устойчивое снижение настроения, переживания своей ненужности (бремени для близких людей), одиночества, чувства неполноценности, бесполезности, потеря самоуважения, низкая самооцениа и чувство вины;
- переживания, описываемые как «невыносимая психическая (душевная) боль», как физическое ошущение «мучительного чувства дискомфорта в груди», часто сопровождаемые отсутствием чувств к близним людям;
- вялость, хроническая усталость, безнадежность
- и беспомощность;
- снижение интересов к деятельности или снижение удовольствия от деятельности, которая раньше ребенку нравилась;
- поглащенность темой смерти;
- социальная изоляция и сложности во взаимоотношениях;
- резкое снижение успеваемости, пропуски школы; сложности концентрации внимания;
- деструктивное (разрушительное, отклоняющееся) поведение;
- повышенная чувствительность и неудачам. или неадекватная реакция на похвалы и награды;
- повышенная раздражительность, гневливость (зачастую из-за мелочей), враждебность или выраженная тревога;
- жалобы на физическую боль, например, боль в желудке или головную боль, жалобы на значительные изменения сна и аппетита (бессонница или сонливость, потеря аппетита или неконтролируемое обжорство).

Не все из перечисленных симптамав могут присутствовать одновременно. Однако наличие одного или даух поведенческих признаков указывает на то, что ребенку нужна помощь специалиста

Если педагог обнаружил у подростна признаки депрессивного состояния, суицидальные мысли, факты нанесения себе физического вреда, необходимо НЕЗАМЕДЛИТЕЛЬНО (сохраняя конфиденциальность по отношению к третьим лицам, зтические нормы):

- 1) сообщить родителям (законным представителям) ребенка о своих наблюдениях с целью мотивирования семьи на обращение за помощью к профильным специалистам;
- 2) сообщить школьному психологу (при отсутствии социальному педагогу, заместителю директора по воспитательной работе) о своих наблюдениях с целью (при необходимости) принятия оперативных мер для оказания экстренной помоши обучающемуся;
- 3) сообщить администрации образовательной организации о сложившейся ситуации, с целью принятия үправленческих решений по привлечению специалистов для оказания помоши обучающемуся, а также для составления плана поихолого педагогического сопровождения обучающегося.

ЧТО ДЕЛАТЬ, ЕСЛИ ПЕДАГОГ ЗАМЕТИЛ У ОБУЧАЮЩЕГОСЯ ПРИЗНАКИ КРИЗИСНОГО СОСТОЯНИЯ, САМОПОВРЕЖДАЮЩЕГО ПОВЕДЕНИЯ, НАМЕРЕНИЯ ПОКОНЧИТЬ ЖИЗНЬ САМОУБИЙСТВОМ?

Информирование администрации образовательной организации

Оперативное информирование родителей

Оперативное направление обучающегося (в т.ч. в составе семьи) к педагогу-психологу с целью оценки его актуального психического состояния, оценки риска суицидального поведения, необходимости обращения к профильным специалистам (психолого-медико-социальная помощь)

В случае подтверждения риска - оповещение (под подпись) родителей о возможном риске развития суицидального поведения, вынесение рекомендаций (психологом) о получении профильной психологомедико-социальной помощи вне образовательной организации

Формирование и роздизация плана совместио с

Отказ родителей от

педагогом-психологом, родителями несовершеннолетнего индивидуального психологопедагогического сопровождения обучающегося

> Постановка обучающегося на профилактический учет

психолого-педагогического сопровождения/обращения к специалистам системы здравоохранения Информирование КДНиЗП, органов опеки и попечительства а возможной угрозе жизни и цароовыю несовершеннолетнего

КУДА ЕЩЕ **МОЖНО ОБРАТИТЬСЯ ПЕДАГОГУ** 

Всероссийский Детский телефон доверия (бесплатно, круглосуточно)

## 8-800-2000-122

Психологическое консультирование, экстренная и кризисная психологическая помощь для детей в трудной жизненной ситуации, подростков и их родителей, педагогов и специалистов в организациях Вашего муниципалитети/региона

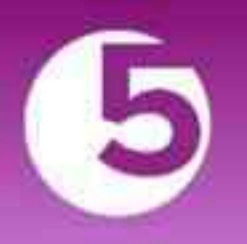

# АДДИКТИВНОЕ (ЗАВИСИМОЕ) **ПОВЕДЕНИЕ**

ПАМЯТКА ДЛЯ ПЕДАГОГОВ В СООТВЕТСТВИИ С НАВИГАТОРОМ ПРОФИЛАКТИКИ

Аддиктивное (зависимое) поведение - это один из видов отклоняющегося поведения, которое выражается в пагубном пристрастии к какому-либо предмету или действию на фоне осложненной адаптации к проблемным ситуациям.

ОБЩИЕ ПРИЗНАКИ АДДИКТИВНОГО ПОВЕДЕНИЯ, **KOTOPЫE MOГУТ** НАСТОРОЖИТЬ ПЕДАГОГА:

- сведения о включенности ребенка в асоциальные группы
- неухоженный или неопрятный внешний вид (несоблюдение личной гигиены, грязная и/или дырявая одежда и обувь)
- немотивированные изменения в поведении ребенка, его типичных эмоциональных реакциях, манере речи, стиле одежды
- наличие у ребенка при себе крупных сумм наличных денег  $\bullet$ (возможно, воровство, вымогательство) либо постоянное выпрашивание (выманивание) денег у других
- нарушение межличностного общения

## ПРИЗНАКИ, СВОЙСТВЕННЫЕ ДЛЯ

#### ХИМИЧЕСКИХ ВИДОВ ЗАВИСИМОСТИ

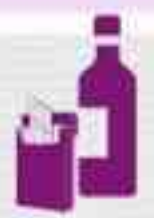

запах алкоголя, табака или иной непривычный запах, исходящий от учащегося

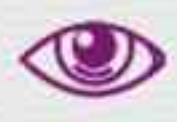

расширенные или, наоборот, суженные зрачки, бледность (или внезапное покраснение) кожных покровов, необычный (чаще сероватый) их оттенок

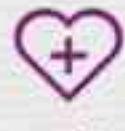

жалобы на жажду, сердцебиение, повышенную утомляемость, внезапная потливость

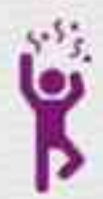

разнообразие и неустойчивость эмоциональных реакций

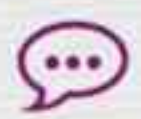

употребление специфической лексики (использование жаргонизмов в названиях наркотических веществ, способов их употребления, эффектов от применения)

#### НЕХИМИЧЕСКИХ ВИДОВ ЗАВИСИМОСТИ

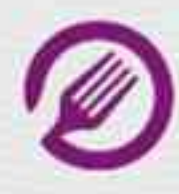

изменение пищевого поведения (постоянное переедание или отказ от еды)

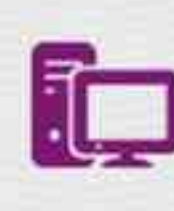

увеличение времени (более 3-4 часов), проводимого за компьютерными играми, ночное общение в социальных сетях

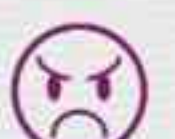

яркие вспышки агрессии у ребенка при ограничении его во времени пользования компьютером, приступы гнева в ответ на запреты

 $\mathbf{1}$ 

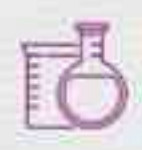

пропаганда психоактивных веществ среди сверстников

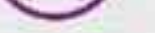

пользоваться телефоном, планшетом и другими техническими средствами

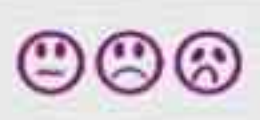

Комплекс симптомов отмены: нарастание тревоги, беспокойства, раздражительности, дрожание рук, жалобы на боль в желудке, головные боли, избегание прямого контакта глаз, хаотичная активность, нарушение концентрации внимания

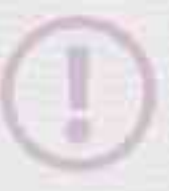

Отличительная особенность формирования аддиктивного поведения: один вид зависимости может сочетаться с другими, одна форма зависимого поведения может переходить в другую.

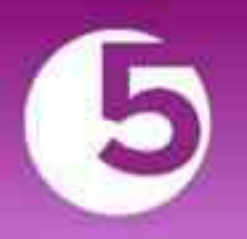

# АДДИКТИВНОЕ (ЗАВИСИМОЕ) **ПОВЕДЕНИЕ**

ПАМЯТКА ДЛЯ ПЕДАГОГОВ В СООТВЕТСТВИИ С НАВИГАТОРОМ ПРОФИЛАКТИКИ

Если у Вас возникли подозрения о том, что обучающийся употребил психоактивное вещество, необходимо:

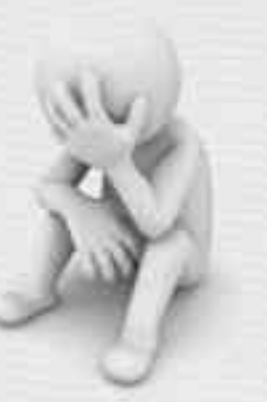

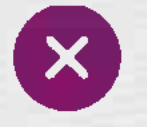

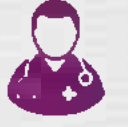

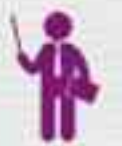

Удалить учащегося из класса, отделить его от одноклассников (старайтесь сделать это как можно менее агрессивно, не акцентируя на этом внимание других учеников, безоценочно).

Срочно вызвать медицинского работника школы (не оставляя обучающегося одного)

Поставить в известность руководителей школы, психолога, социального педагога

В случае, если состояние подростка может быть расценено как состояние наркотического или алкогольного опьянения, немедленно известить о случившемся родителей или опекунов подростка (учитывайте семейную ситуацию, попросите родителей избегать насильственных действий, рекомендуйте разобраться в ситуации, оказать поддержку)

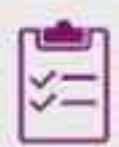

В рамках консилиума с другими специалистами школы разработать программу дальнейшего сопровождения обучающегося и профилактических мероприятий в школе, рассмотреть вопрос о необходимости его постановки на профилактический учет

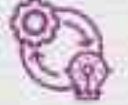

Провести мониторинг ситуации

#### может сделать учитель для профилактики аддиктивного Что еще поведения обучающихся

- Сохранять контакт с подростком. Для этого помните, что авторитарный стиль взаимодействия для подростков неэффективен и даже опасен. Чрезмерные запреты, ограничения свободы и наказания могут спровоцировать у подростка ответную агрессию и заставить погрузиться его еще глубже в аддиктивное поведение. В подростковом возрасте предпочтительной формой взаимодействия является заключение договоренностей. Если ограничение необходимо, не пожалейте времени на объяснение его целесообразности.
- Способствовать созданию дружеской поддерживающей атмосферы в классе, ориентировать учеников на совместную деятельность и сотрудничество. Всегда внимательно выслушивать жалобы детей, помогая им разобраться в возникшей ситуации.
- Обращать внимание на ситуации, когда один или несколько учеников явно демонстрируют какой-либо вид аддиктивного поведения (чаше курение или употребление алкоголя), проведите разъясняющую беседу с ним лично, потоворите с родителями, для дополнительной помощи обратитесь к школьному психологу и социальному педагогу.
- Классный час используйте как место и время поговорить о личных интересах наждого ученика, ненавязчиво пропагандируя здоровый образ жизни.
- Важно поддерживать диалог с подростками, оставлять возможность, чтобы при необходимости ученик мог обратиться к вам в трудной жизненной ситуации.
- Способствовать развитию умения у обучающегося отстоять свою точку эрения в дискуссиях со взрослыми, это поможет ему отказать в предложениях употребления ПАВ

КУДА ЕЩЕ **MOKHO ОБРАТИТЬСЯ ПЕДАГОГУ** 

Всероссийский Детский телефон доверия (бесплатно, круглосуточно)

## 8-800-2000-122

Психологическое консультирование, экстренная и кризисная психологическая помощь для детей в трудной жизненной ситуации, подростков и их родителей, педагогов и специалистов в организациях Вашего муниципалитета/региона

Федеральная горячая линия по вопросам наркомании и алкозависимости (бесплатно, круглосуточно)

8-800-700-50-50

Опытные психологи окажут помощь по вопросам лечения нарко- и алкозависимости, детоксикации, реабилитация иресоциализации

Здоровая Россия. Проект министерства здравоохранения РФ. Бесплатная горячая линия

8-800-200-0-200

Консультации по вопросам здорового образа жизни, отказа от курения табака, употребления алкоголя и наркотиков. Сайт проекта: http://www.takzdorovo.ru/

Полезные материалы по проблематике размещены на сайте Министерства образования и науки Российской Федерации ФГБНУ «Центр защиты прав и интересов детей» http://tcprc.ru/projects/value-of-life/

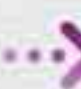

#### Горячая линия «Ребёнок в опасности» Следственного комитета РФ

8-800-200-19-10

Дети, их родители, а танже все неравнодушные граждане, обладающие информацией о совершенном или готовящемся преступлении против несовершеннолетнего или малолетнего ребенка, могут позвонить по бесплатному, круглосуточному номеру телефона из московского региона России.

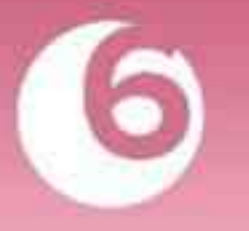

# АГРЕССИВНОЕ ПОВЕДЕНИЕ

ПАМЯТКА ДЛЯ ПЕДАГОГОВ В СООТВЕТСТВИИ С НАВИГАТОРОМ ПРОФИЛАКТИКИ

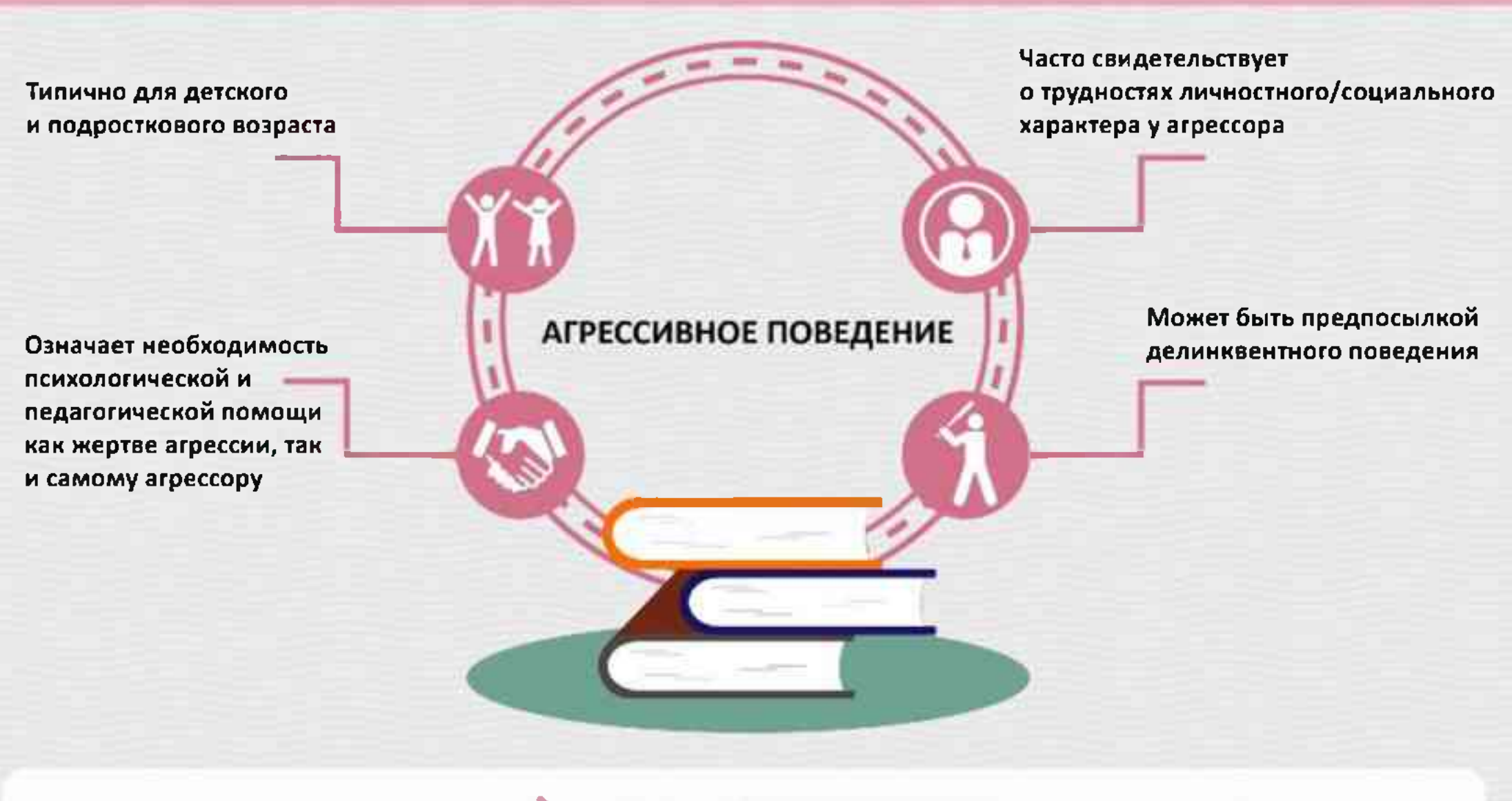

КАК ПРОЯВЛЯЕТСЯ **АГРЕССИВНОЕ ПОВЕДЕНИЕ** В ШКОЛЕ

#### Любое ФИЗИЧЕСКОЕ НАСИЛИЕ, направленное на других обучающихся/учителей/объекты

- Шлепки

- Драки
- Толчки - Удары

Любое ПСИХОЛОГИЧЕСКОЕ НАСИЛИЕ (в том числе и в интернете): оскорбления других учеников/учителей

- Насмешки
- Коллективное игнорирование
- Жестокие розыгрыши
- Распространение слухов
- Угрозы

ЕСТЬ ВЕРОЯТНОСТЬ, ЧТО ОБУЧАЮЩИЙСЯ СТАЛ **ЖЕРТВОЙ АГРЕССИИ СО** СТОРОНЫ СВЕРСТНИКОВ, **ЕСЛИ ОН** 

- находится в подавленном настроении;
- сторонится одноклассников;
- избегает массовых мероприятий в школе;
- часто болеет/ не приходит в школу по другим причинам;
- негативно реагирует на сигнал нового сообщения, пришедшего на смартфон;
- отпрашивается с уроков, объясняя это плохим самочувствием;

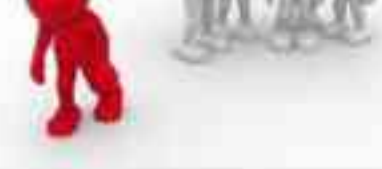

проявляет аутоагрессивное поведение (наносит себе порезы, ожоги и т.д.).

## АГРЕССИВНОЕ ПОВЕДЕНИЕ В ИНТЕРНЕТЕ (КИБЕРБУЛЛИНГ)

Чаще всего встречается в соц. сетях (Вконтакте, Youtube, Instagram и т.д.)

Часто проявляется в сообществах вконтакте, названных по типу «Подслушано ...» (где «...» - номер школы) и других сообществах, в которых фигурирует номер школы

Встречается на личных страничках обучающихся в комментариях под фотографиями, записями и т.д.

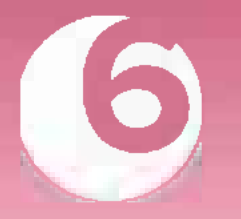

# АГРЕССИВНОЕ ПОВЕДЕНИЕ

ПАМЯТКА ДЛЯ ПЕДАГОГОВ В СООТВЕТСТВИИ С НАВИГАТОРОМ ПРОФИЛАКТИКИ

**ЕСЛИ ВЫ СТОЛКНУЛИСЬ** С НЕПОСРЕДСТВЕННЫМИ ПРОЯВЛЕНИЯМИ АГРЕССИИ

- Аккуратно остановите это действие, не акцентируя на этом внимание других учеников
- Постарайтесь не переходить на крик, избегать агрессивных действий со своей стороны

#### РАБОТА С ПОСЛЕДСТВИЯМИ АГРЕССИВНОГО ПОВЕДЕНИЯ

- Окажите первичную помощь ученику-жертве агрессивных действий
- Наедине уточните, в каком он состоянии (физическом и психологическом)
- Уточните, не является ли проявление агрессии систематическим по отношению к нему, есть ли у него друзья в школе
- Проявите заботу, предложите ему при необходимости обращаться к вам за поддержкой, предложите ему выговориться
- Уточните, готов ли он пойти на примирение с агрессором
- Вступите в диалог с агрессором (агрессорами) наедине
- Не спешите занимать обвинительную позицию
- Спросите, что с ним сейчас происходит, в какой он ситуации
- Попробуйте уточнить, в чем причина, зачем он так себя ведет, возможно, ему самому нужна помощь и его агрессия носит защитный характер
- Спросите, при каких условиях он больше не стал бы совершать подобные действия (возможно, подходящим решением будет заключить некоторую «сделку»)
- Уточните его интересы, круг общения, по возможности включите его в какую-нибудь творческую/конструктивную деятельность, которая может быть ему интересна
- Уточните, готов ли он пойти на примирение/восстановление отношений с жертвой

#### ЕСЛИ СЛУЧАЙ ПОДРАЗУМЕВАЕТ ХОТЯ БЫ МАЛЕЙШУЮ ПОТЕНЦИАЛЬНУЮ УГРОЗУ ДЛЯ ЗДОРОВЬЯ (ФИЗИЧЕСКОГО И ПСИХОЛОГИЧЕСКОГО) ИЛИ УЧЕНИК ВЕДЕТ СЕБЯ АГРЕССИВНО СИСТЕМАТИЧЕСКИ

- Вынесите этот случай на консилиум с другими специалистами школы
- Обсудите этот случай со школьным психологом и представителем школьной службы примирения/медиации (если она есть)
- Учитывая семейную ситуацию ребенка-агрессора, аккуратно сообщите родителям, попросите их не применять насильственные наказания. Объясните ситуацию родителям жертвы
- Совместно с другими специалистами школы разработайте программу психолого-педагогических и педагогических мероприятий, направленных на профилактику и коррекцию агрессивного поведения, помощь жертве, сплочение учебного коллектива, приступите к реализации этой программы
- По возможности, включите агрессора и жертву в созидательную, интересную им коллективную деятельность, где они оба смогут чувствовать свою причастность к коллективу и осознавать полезность собственных действий
- В случае травли на публичных страницах в социальных сетях, обратитесь к их администратору (если им является другой ученик), либо вынесите на консилиум предложение обратиться в правоохранительные органы с целью блокировки данной страницы (если администрация анонимна или не относится к школе)
- Через некоторое время проведите мониторинг ситуации, убедитесь, что динамика агрессивных проявлений идет на спад

Всероссийский Детский телефон доверия (бесплатно, круглосуточно)

## 8-800-2000-122

Психологическое консультирование, экстренная и кризисная психологическая помощь для детей в трудной жизненной ситуации, подростков и их родителей, педагогов и специалистов в организациях Вашего муниципалитета/региона

Горячая линия «Дети Онлайн» (бесплатно, с 09-00 до 18-00 по рабочим дням)

## 8-800-250-00-15

Консультирование взрослых по вопросам: как оградить детей от негативного контента, преследования, шантажа, домогательства в Интернете. Сайт: http://detionline.com/helpline/about

Информационный портал по проблемам буллинга: http://druzhbacn.cartoonnetwork.ru/#/get-help

Полезные материалы по проблематике размещены на сайте Министерства образования и науки Российской Федерации ФГБНУ «Центр защиты прав и интересов детей» http://fcprc.ru/projects/cyberbullying

© МОСКОВСКИЙ ГОСУДАРСТВЕННЫЙ ПСИХОЛОГО-ПЕДАГОГИЧЕСКИЙ УНИВЕРСИТЕТ

КУДА ЕЩЕ **MOKHO ОБРАТИТЬСЯ ПЕДАГОГУ** 

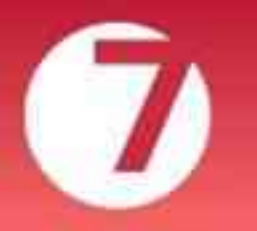

# ДЕЛИНКВЕНТНОЕ ПОВЕДЕНИЕ

ПАМЯТКА ДЛЯ ПЕДАГОГОВ В СООТВЕТСТВИИ С НАВИГАТОРОМ ПРОФИЛАКТИКИ

Делинквентное поведение - это поведение, при котором нарушаются нормы права, но в силу либо недостижения ребенком или подростком возраста уголовной ответственности, либо незначительности правонарушения, за ним не следует уголовное наказание

К криминальному поведению относятся серьезные преступления, влекущие за собой реальное уголовное наказание

## КАКИЕ ВИДЫ И ФОРМЫ ДЕЛИНКВЕНТНОГО ПОВЕДЕНИЯ СУЩЕСТВУЮТ?

#### СКРЫТОЕ ДЕЛИНКВЕНТНОЕ ПОВЕДЕНИЕ В ФОРМЕ ПРИЧИНЕНИЯ ИМУЩЕСТВЕННОГО УЩЕРБА

- мелкое воровство,
- кражи со взломом ٠
- мошенничество
- вымогательство, грабежи
- подлоги
- вандализм, поджоги
- разрушение имущества

Иногда имеет место раннее начало в возрасте 7-7,5 лет

#### ОТКРЫТОЕ ДЕЛИНКВЕНТНОЕ ПОВЕДЕНИЕ В ФОРМЕ АГРЕССИИ

- злобные выпады, злословие, обвинения или запугивание
- травля (буллинг) или иное насилие по отношению к младшим детям или сверстникам
- мелкое хулиганство
- драки (в т.ч. в подростковых группировках) или нападения
- жестокие действия по отношению к животным

Иногда имеет место раннее начало в возрасте около 6 лет

#### Делинквентное поведение:

- может сопровождаться социально-психологической дезадаптацией
- у подростков опосредовано групповыми ценностями
- в настоящее время может проявляться в интернет-сфере
- в некоторых случаях под открытым делинквентным поведением в форме агрессии скрывается суицидальное или аутодеструктивное поведение
- нередко первые признаки (особенно в детском возрасте) говорят о наличии проблем в жизни ребенка, с которыми он не может справиться привычными способами
- каждый учащийся, демонстрирующий указанные признаки, нуждается в серьезной комплексной помощи специалистов в сотрудничестве с родителями
- чем раньше и/или чем сильнее такое поведение начинает проявляться, тем более интенсивная работа должна проводиться с ребенком

## КАКИЕ ФАКТОРЫ РИСКА ПОВЫШАЮТ УЯЗВИМОСТЬ РЕБЕНКА?

#### ИНДИВИДУАЛЬНЫЕ ФАКТОРЫ РИСКА

- оправдание правонарушений, отрицательное отношение к закону
- сниженная критичность к своему поведению, непонимание происходящего
- выраженные эмоциональные особенности (холодность по отношению к другим, сниженная способность к сочувствию,

#### СОЦИАЛЬНЫЕ ФАКТОРЫ РИСКА

- непоследовательные стратегии воспитания, вседозволенность либо заброшенность
- излишний или недостаточный контроль, авторитарность со стороны взрослых
- плохие взаимоотношения с близкими, опыт физического или
- частые колебания настроения, проявления гнева, злости, обидчивости, скрытности, а также чувства одиночества, непонимания другими)
- повышенная возбудимость, импульсивность, беспокойная агрессивность и раздражительность, неумение контролировать себя
- желание обратить на себя внимание или повышенная общительность
- невысокие познавательные возможности
- употребление ПАВ
- стремление получить сильные впечатления, поиск авантюрных удовольствий
- неспособность сопротивляться вредным влияниям

#### Делинквентное поведение:

- связано с комплексом сочетающихся индивидуальных и социальных факторов риска
- наличие одного или нескольких признаков/факторов может быть проявлением осложненного возрастного кризиса, реакцией на стресс в жизни ребенка или случайностью
- змоционального насилия
- недостаток знаний у взрослых о возрастных особенностях детей и о том, как справляться с трудными педагогическими ситуациями
- конфликты в школе, пренебрежение со стороны сверстников
- отрицательная оценка способностей ребенка взрослыми
- окружение ребенка или подростка состоит в основном из ребят ٠ или взрослых с похожими поведенческими проблемами
- неорганизованность детского отдыха и досуга
- примеры преступных действий, насилия, жестокости, безнаказанности, которые наблюдает ребенок в своем ближайшем социальном окружении или продукции СМИ

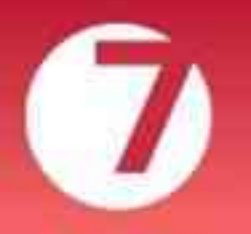

# ДЕЛИНКВЕНТНОЕ ПОВЕДЕНИЕ

ПАМЯТКА ДЛЯ ПЕДАГОГОВ В СООТВЕТСТВИИ С НАВИГАТОРОМ ПРОФИЛАКТИКИ

#### КАКИЕ СИЛЬНЫЕ СТОРОНЫ РЕБЕНКА ЯВЛЯЮТСЯ **ПРЕДОХРАНЯЮЩИМИ ФАКТОРАМИ?**

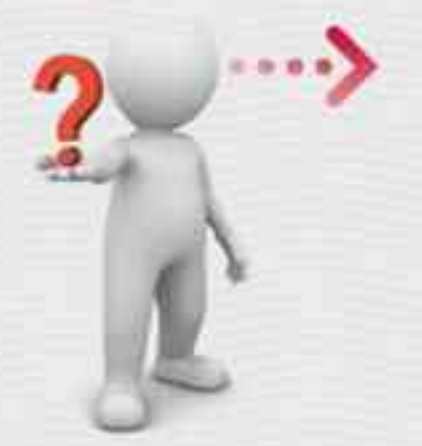

- любовь и забота в семье, доверительные отношения с родителями, поддержка со стороны значимых взрослых и сверстников с социально-одобряемым поведением
- хорошие познавательные способности и чувство юмора
- внутренний самоконтроль, способность управлять гневом, целеустремленность, навыки принятия решений
- интерес к учебе, социально-одобряемым увлечениям, активному участию в работе класса, наличие определенных обязанностей и успехов в их выполнении
- уважение других людей, законов и норм общества, школы, семейных стандартов, признание и одобрение правильных действий
- способность проявлять преданность, близость и сочувствие по отношению к другим

В случае проявления нескольких признаков и/или факторов риска, повышающих уязвимость, действуйте НЕЗАМЕДЛИТЕЛЬНО по общему алгоритму, представленному в Навигаторе профилактике.

## РЕКОМЕНДАЦИИ ПО ВЗАИМОДЕЙСТВИЮ С ДЕТЬМИ И ПОДРОСТКАМИ

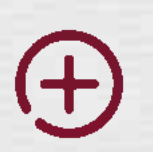

Отмечайте положительные стороны ребенка, не делая акцент на отрицательных, чтобы не навешивать ярлыки. Старайтесь оценивать не самого ребенка, а его поступки. Избегайте публичного порицания, сравнения, выделяя кого-то одного, это может задеть чувства других учеников.

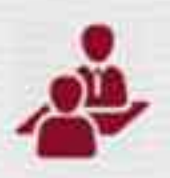

В случае возникновения сложной ситуации, решайте проблему, беседуя с ее участниками. Ребенок может не сразу открыться, ему нужно время, чтобы довериться. Если мнение ребенка противоречит Вашему, попробуйте построить с ним конструктивный диалог.

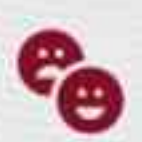

Обращайте внимание на свои чувства и эмоции. Если Вы злитесь или испытываете другие сильные чувства во время общения с учеником, то переадресуйте решение проблемы другим специалистам (психологу или социальному педагогу), чтобы не усугубить ситуацию.

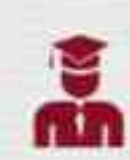

Доверяйте своей интуиции и своему профессиональному опыту: если Вам кажется, что что-то не так, и у ученика выявляются резкие изменения в поведении, покажите свою готовность помочь ему.

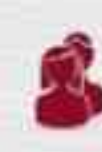

Если Вы столкнулись с тем, что подросток делится проблемой, с которой Вы не можете справиться сами, сохраняйте спокойствие, говорите искренне и постарайтесь определить, насколько серьезна ситуация. Попытайтесь донести, что любые действия направлены на его благо и, возможно, ему следует обратиться при Вашей помощи и поддержке родителей к другим специалистам.

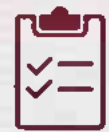

Постарайтесь выработать с ребенком и его родителями совместный план решения проблемы.

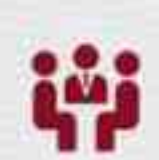

При выявлении выраженных поведенческих трудностей у ребенка обсудите на школьном консилиуме вместе с администрацией школы, психологом, социальным педагогом, родителями или законными представителями сложившуюся ситуацию и выработайте план работы.

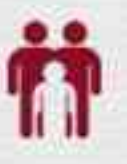

В сложных ситуациях привлекайте внимание родителей к проблеме ученика. Помните, что ребенок может скрывать школьные события от родителей. Налаживайте и поддерживайте доверительные отношения с родителями своих учеников.

При необходимости скоординируйте свои действия со специалистами КДН и ЗП, ПДН, ПМПК, центров ППМС ломощи.

Если Вы увидели положительные изменения в поведении ребенка, не скупитесь на похвалу и одобрение.

Всероссийский Детский телефон доверия (бесплатно, круглосуточно) 8-800-2000-122

Горячая линия «Ребёнок в опасности» Следственного комитета РФ 8-800-200-19-10 ISecnnatho, Hipyrnocytovino)

Психологическое консультирование, экстренная и кризисная психологическая помощь для детей в трудной жизненной ситуации, подростков и их родителей, педагогов и специалистов в организациях Вашего муниципалитета/региона

© МОСКОВСКИЙ ГОСУДАРСТВЕННЫЙ ПСИХОЛОГО-ПЕДАГОГИЧЕСКИЙ УНИВЕРСИТЕТ

## КУДА ЕЩЕ **MOKHO ОБРАТИТЬСЯ** ПЕДАГОГУ